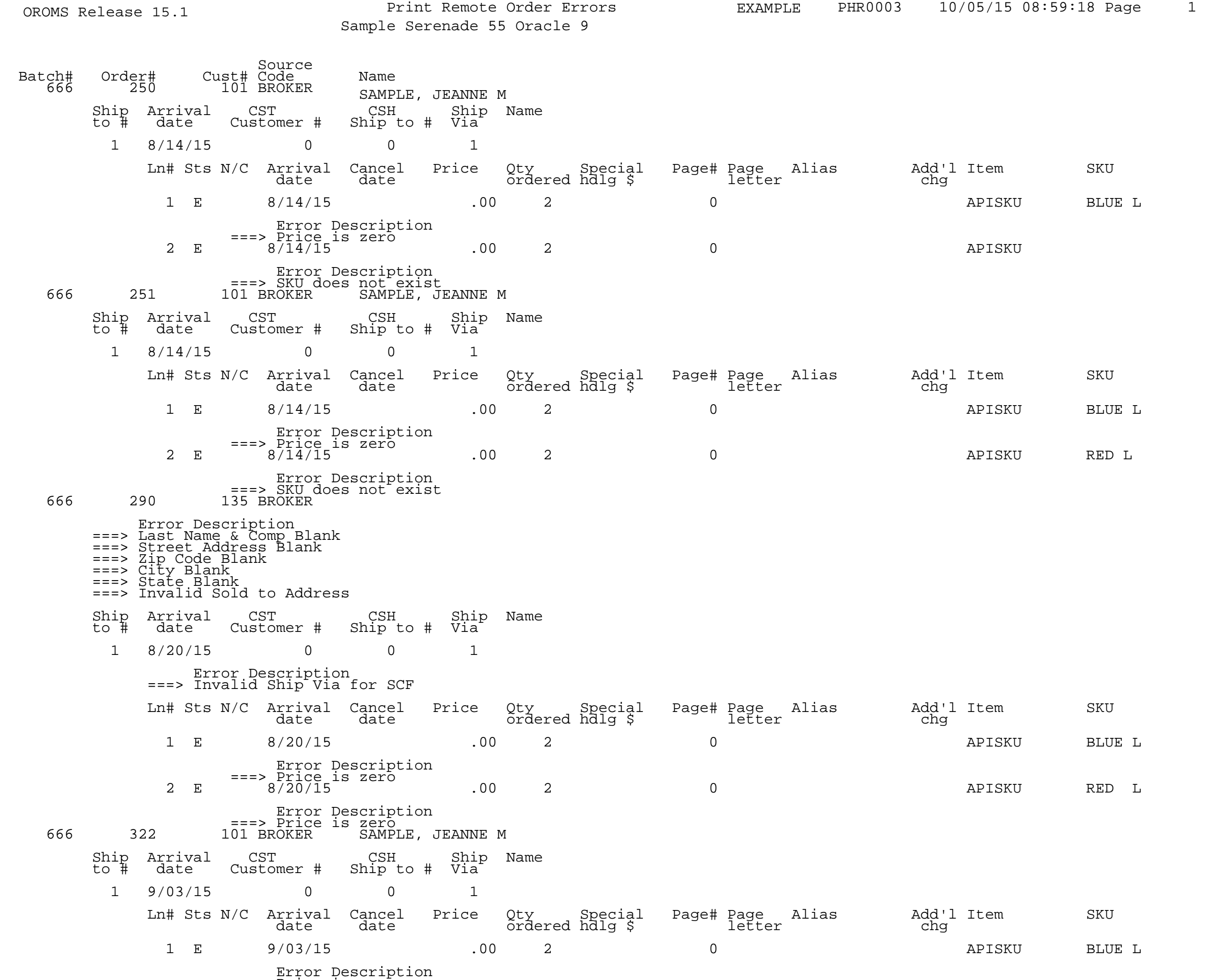

===> Price is zero

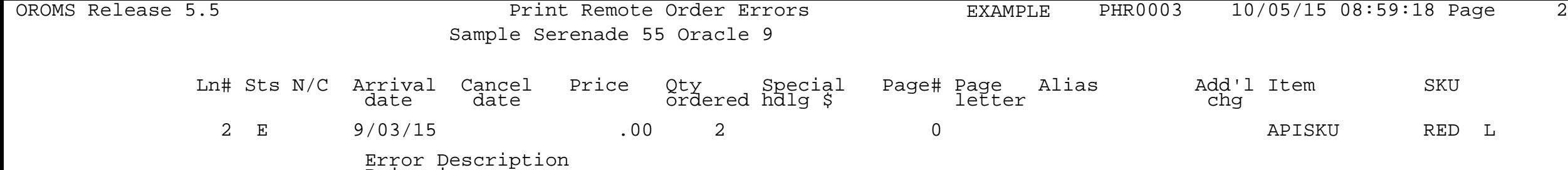

===> Price is zero

\*\* END OF REPORT \*\*